#### **CS380: Computer Graphics Illumination and Shading**

#### **Sung-Eui Yoon (**윤성의 **)**

**Course URL: http://sglab.kaist.ac.kr/~sungeui/CG/**

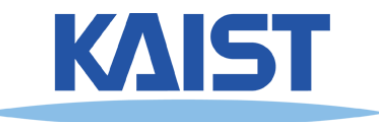

## **Course Objectives (Ch. 10)**

- **Know how to consider lights during rendering models**
	- **Light sources**
	- **Illumination models**
	- **Shading**
	- **Local vs. global illumination**

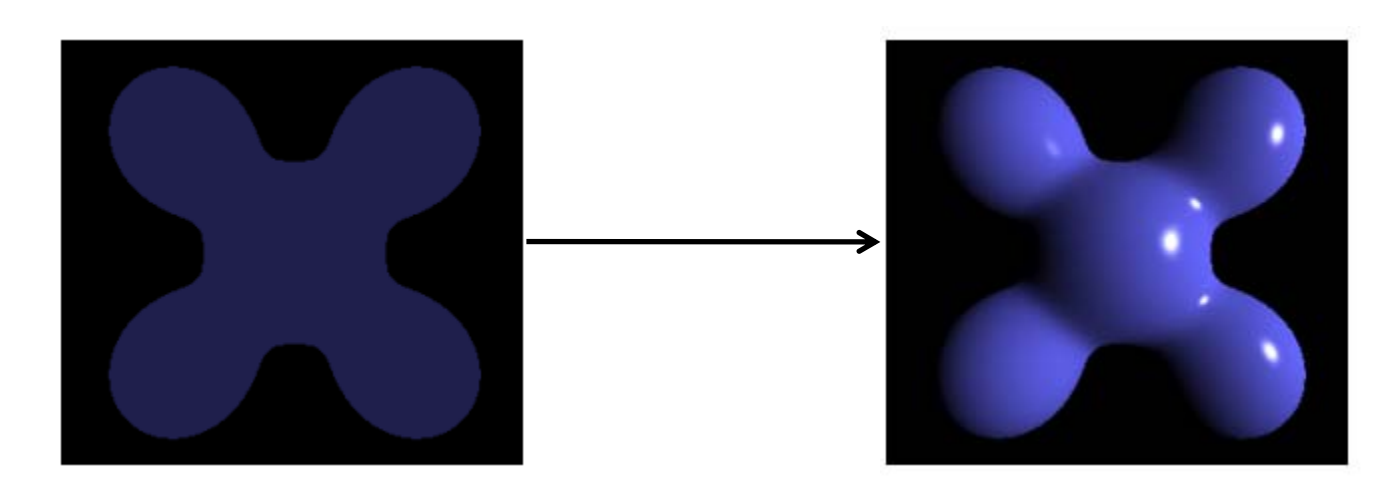

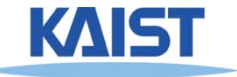

● **Emission and reflection!**

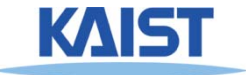

Frequency, Hz

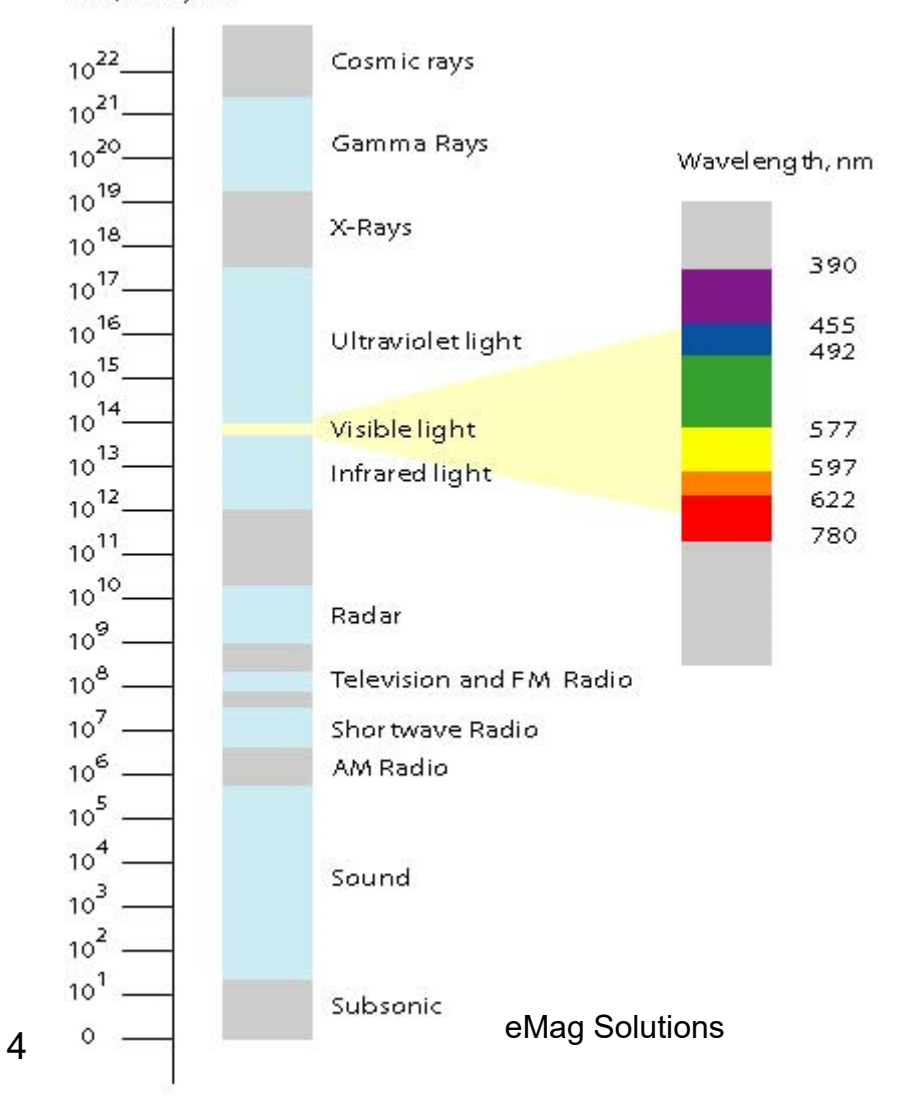

#### **Light (sub-class of electromagnetic waves)**

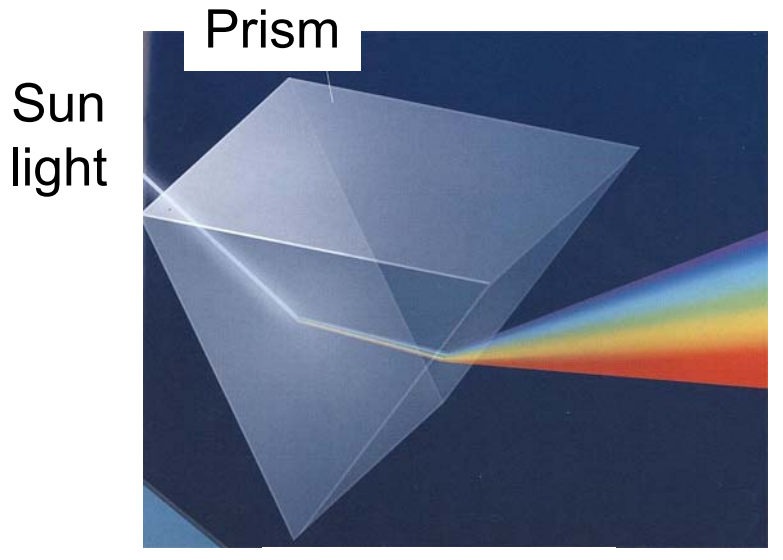

From Newton magazine

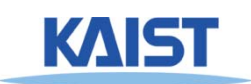

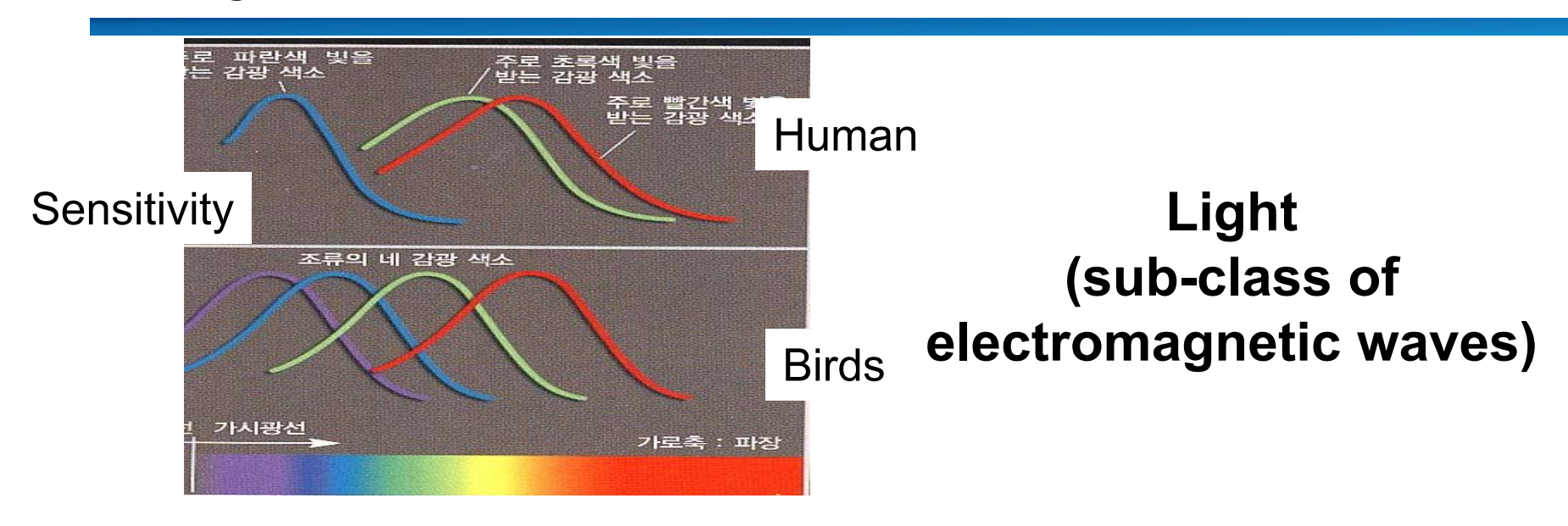

#### Rod and cone

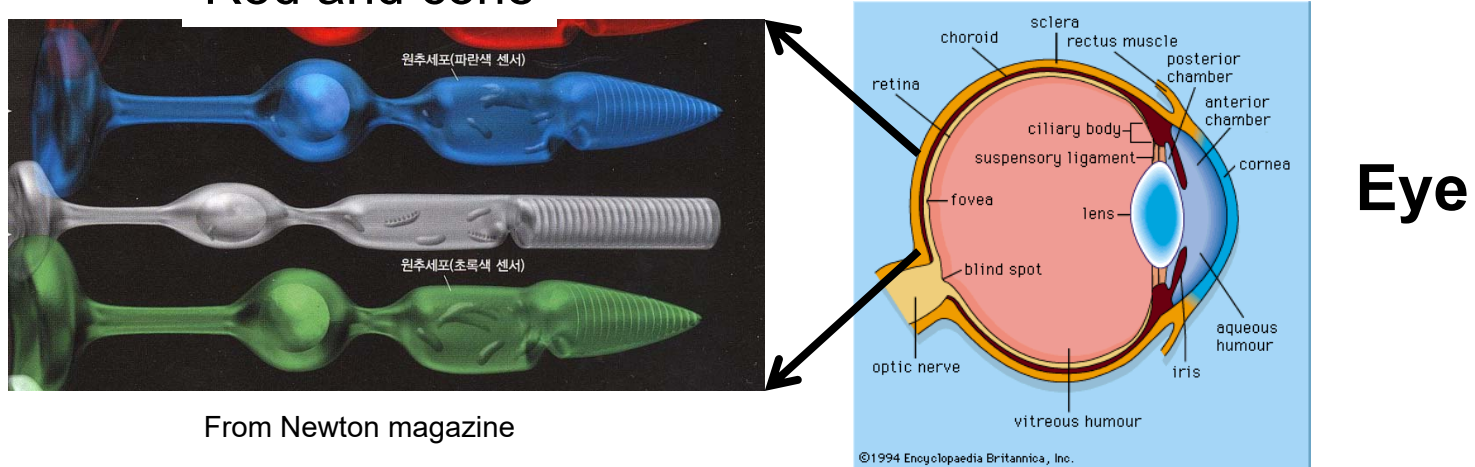

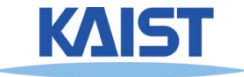

#### ● **Emission and reflection!**

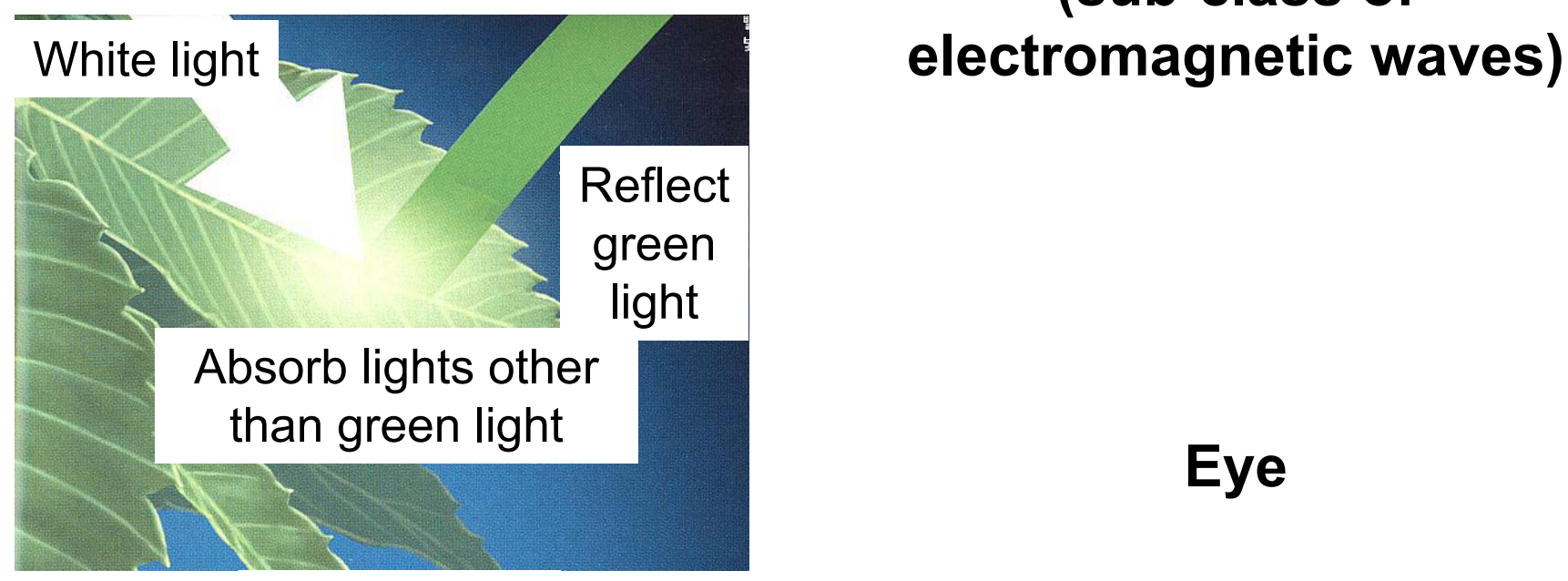

#### **Light (sub-class of**

From Newton magazine

#### ● **How about mirrors and white papers?**

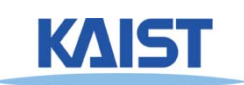

## **Illumination Models**

- **Physically-based**
	- **Models based on the actual physics of light's interactions with matter**
- **Empirical**
	- **Simple formulations that approximate observed phenomenon**

● **Used to use many empirical models, but move towards using physically-based models**

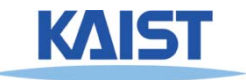

## **Two Components of Illumination**

#### ● **Light sources:**

- **Emittance spectrum (color)**
- **Geometry (position and direction)**
- **Directional attenuation**

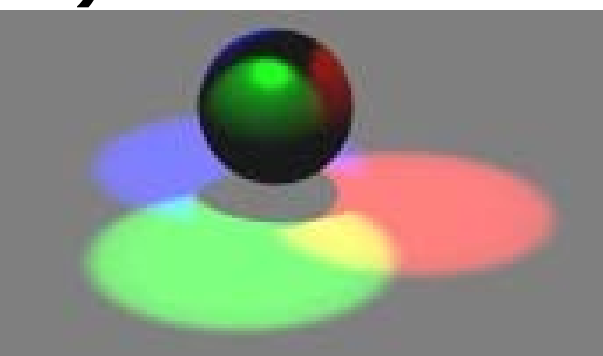

#### ● **Surface properties:**

- **Reflectance spectrum (color)**
- **Geometry (position, orientation, and microstructure)**
- **Absorption**

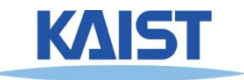

#### **Bi-Directional Reflectance Distribution Function (BRDF)**

● **Describes the transport of irradiance to radiance**radiance

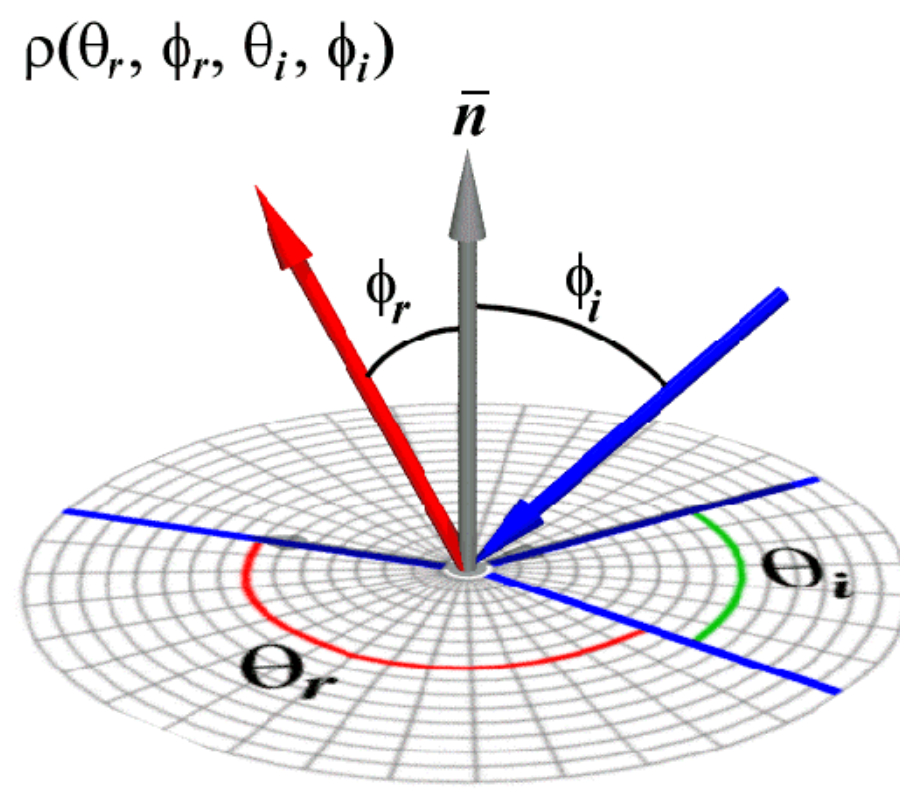

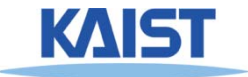

## **Measuring BRDFs**

#### ● **Gonioreflectometer**

 $\bullet$  **One 4D measurement at a time (slow)**

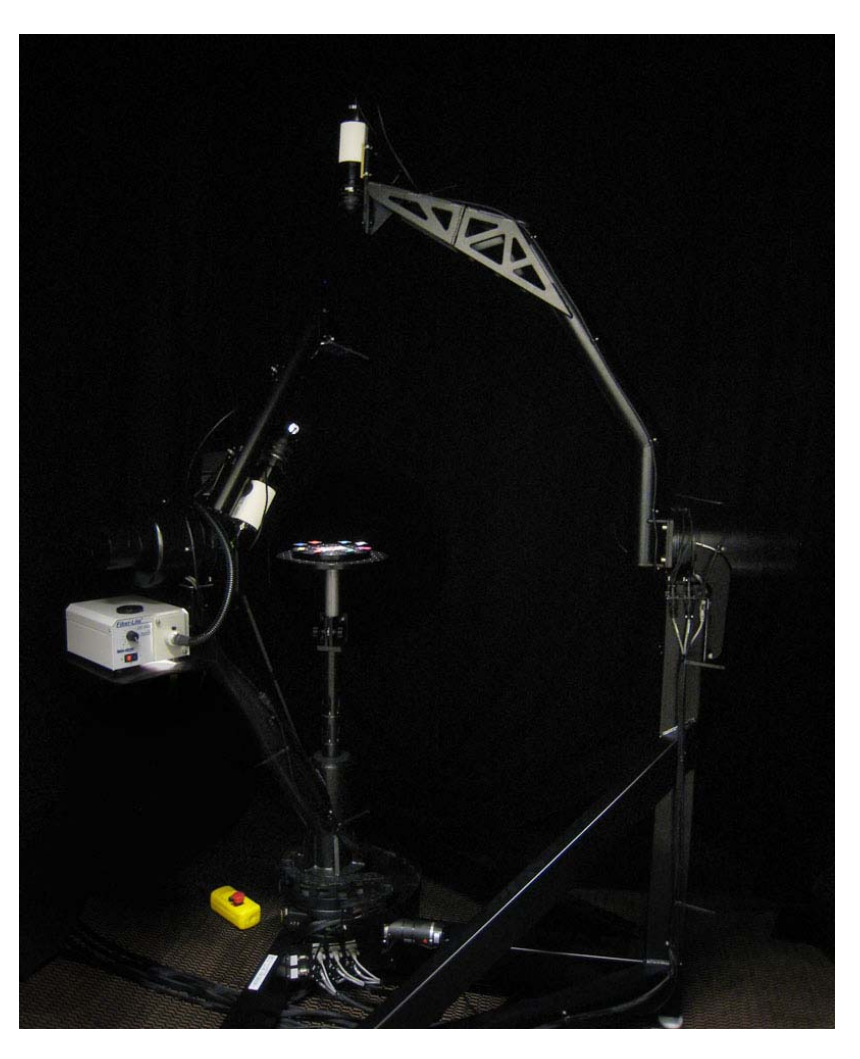

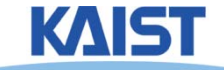

#### **How to use BRDF Data?**

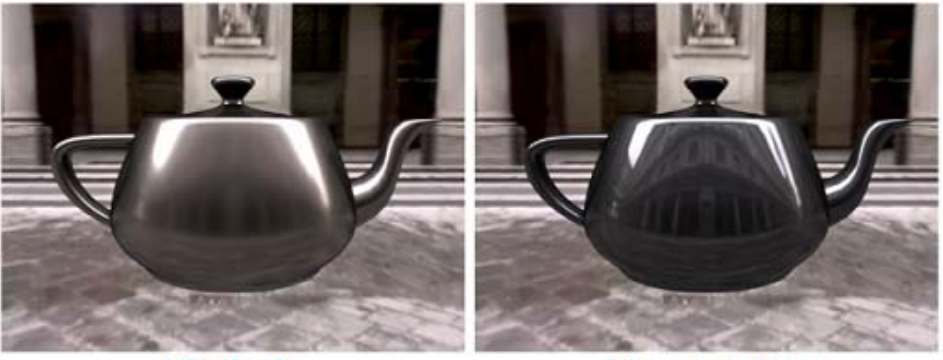

Nickel

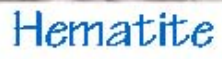

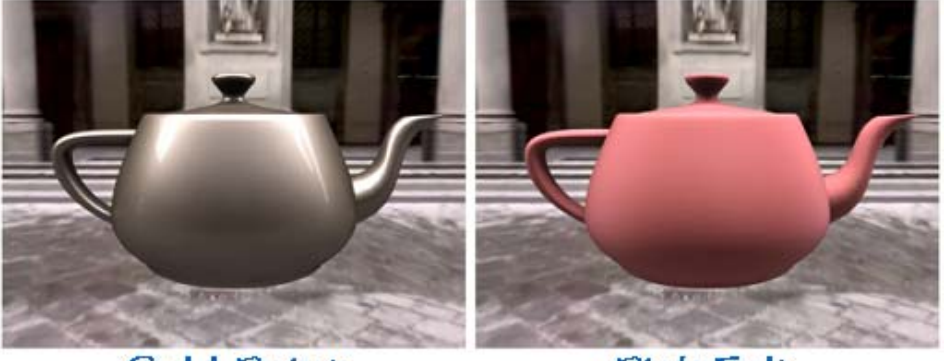

Gold Paint Pink Felt *One can make direct use of acquired BRDFs in a renderer*

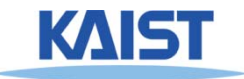

## **Two Components of Illumination**

- **Simplifications used by most computer graphics systems:**
	- **Compute only direct illumination from the emitters to the reflectors of the scene**
	- **Ignore the geometry of light emitters, and consider only the geometry of reflectors**

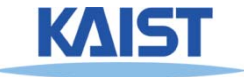

## **Ambient Light Source**

#### ● **A simple hack for indirect illumination**

- **Incoming ambient illumination (I<sub>i,a</sub>) is constant for all surfaces in the scene**
- **Reflected ambient illumination (I<sub>r,a</sub>) depends** only on the surface's ambient reflection coefficient (k<sub>a</sub>) and not its position or **orientation**  $I_{\text{ra}} = \mathsf{K}_{\text{a}} I_{\text{ia}}$
- **These quantities typically specified as (R, G, B) triples**

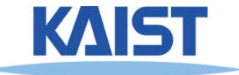

## **Point Light Sources**

- **Point light sources emit rays from a single point**
	- ● **Simple approximation to a local light source such as a light bulb**  $\mathsf{D}\!\!\!\!\phantom{I}$

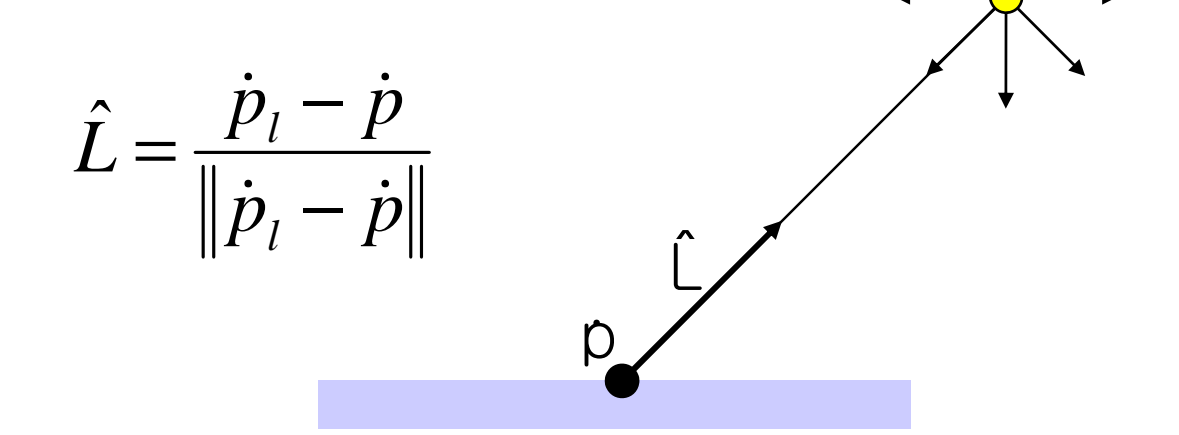

● **The direction to the light changes across the surface**

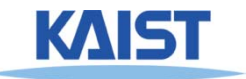

## **Directional Light Sources**

#### ● **Light rays are parallel and have no origin**

- ●**Can be considered as a point light at infinity**
- ●**A good approximation for sunlight**

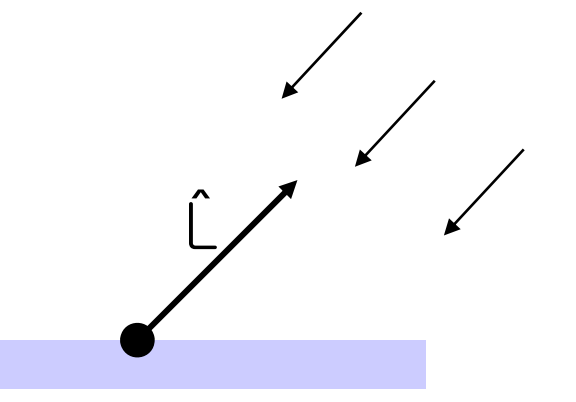

- **The direction to the light source is constant over the surface**
- **How can we specify point and directional lights?**

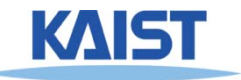

## **Other Light Sources**

#### ● **Spotlights**

● **Point source whose intensity falls off away from a given direction** 

#### ● **Area light sources**

- ● **Occupies a 2D area (e.g. a polygon or a disk)**
- ●**Generates soft shadows**

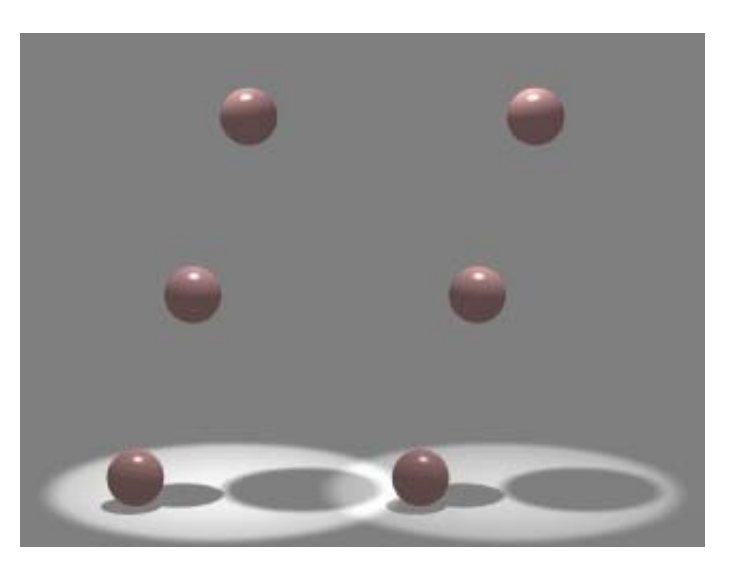

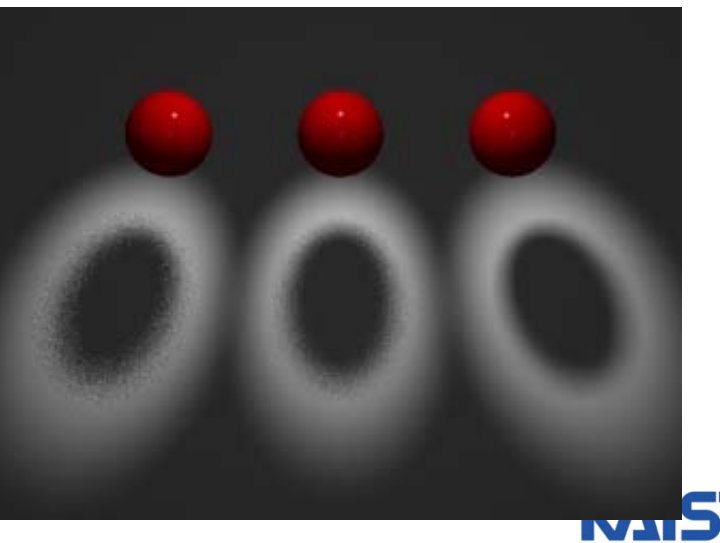

#### **Ideal Diffuse Reflection**

#### ● **Ideal diffuse reflectors (e.g., chalk)**

- **Reflect uniformly over the hemisphere**
- **Reflection is view-independent**
- **Very rough at the microscopic level**
- **Follow Lambert's cosine law**

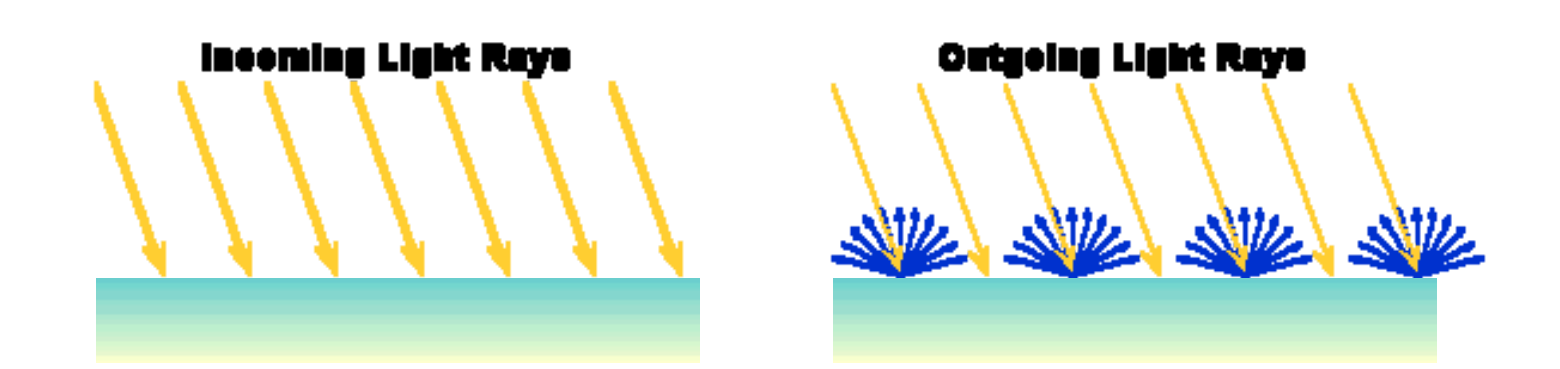

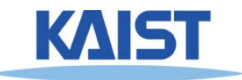

#### **Lambert's Cosine Law**

● **The reflected energy from a small surface area from illumination arriving from direction**  $\hat{\mathsf{L}}$  **is proportional to the cosine of the angle between**  L **and the surface normal** ˆˆ

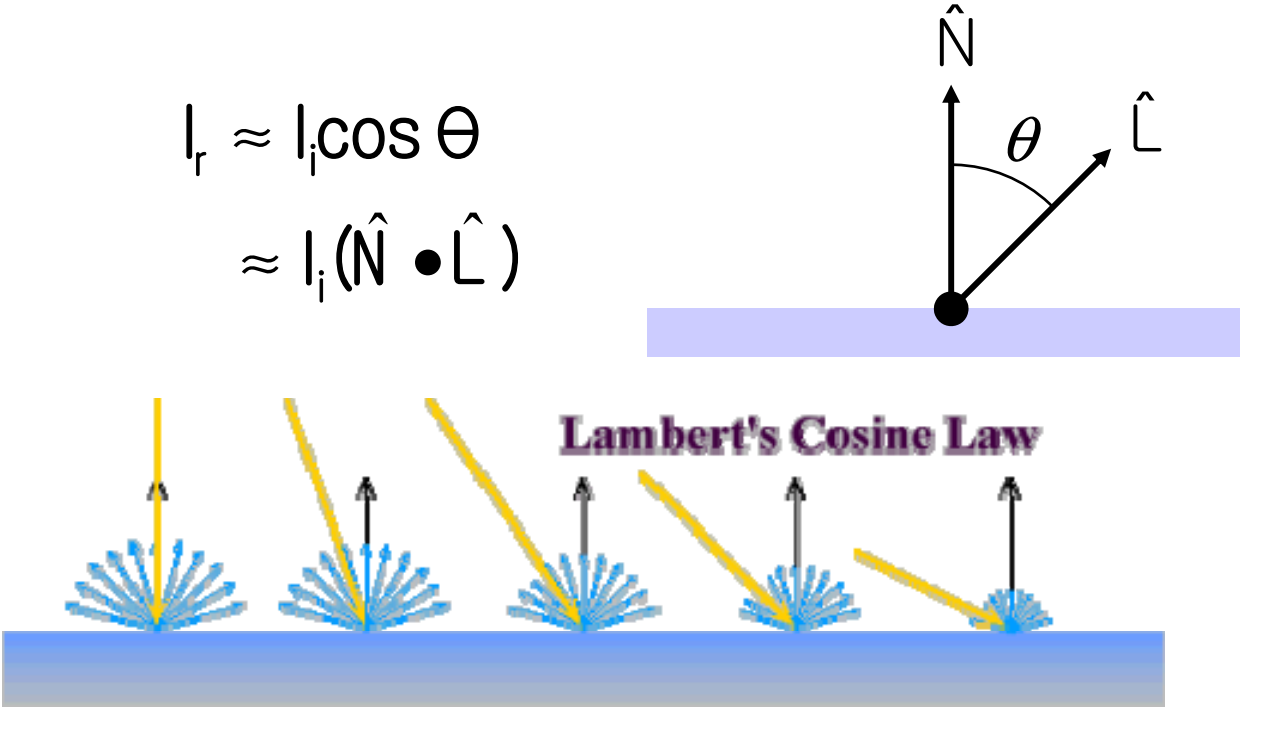

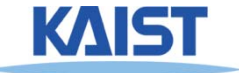

## **Computing Diffuse Reflection**

- **Constant of proportionality depends on surface properties** Surface properties<br> $I_{r,d} = k_d I_i(\hat{N} \cdot \hat{L})$ 
	- **The constant k<sub>d</sub> specifies how much of the incident light Ii is diffusely reflected**

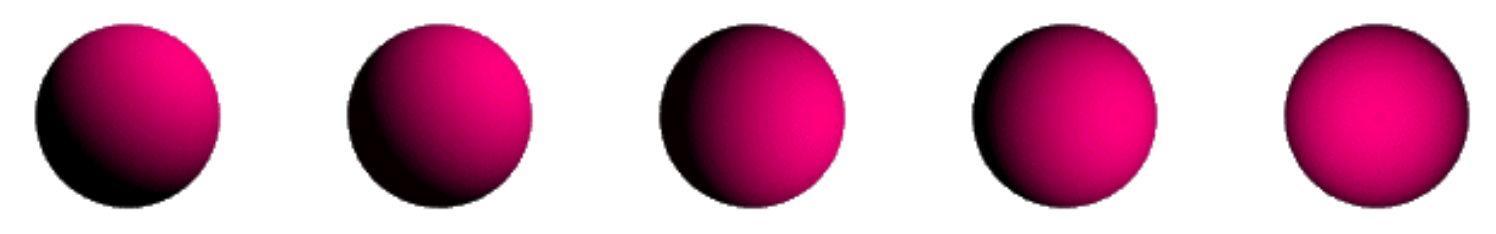

**Diffuse reflection for varying light directions**

• When  $(\hat{N} \cdot \hat{L}) < 0$  the incident light is blocked by **the surface itself and the diffuse reflection is 0**

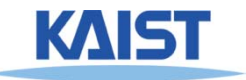

## **Specular Reflection**

- **Specular reflectors have a bright, view dependent highlight**
	- **E.g., polished metal, glossy car finish, a mirror**
	- **At the microscopic level a specular reflecting surface is very smooth**
	- **Specular reflection obeys Snell's law**

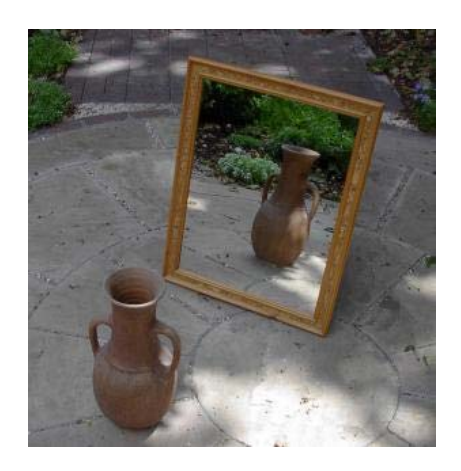

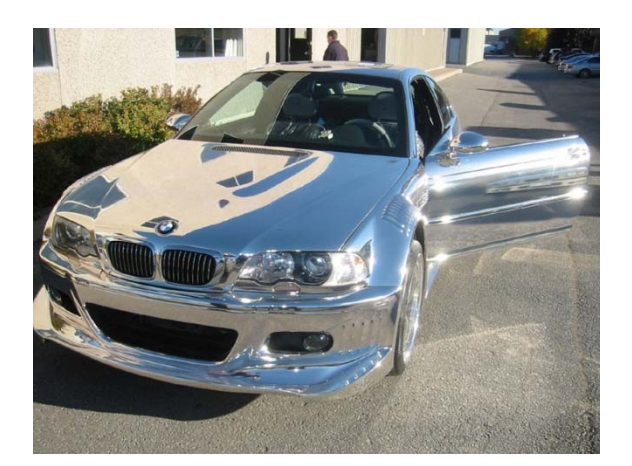

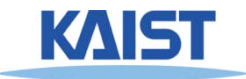

Image source: astochimp.com and wiki

#### **Snell's Law**

• The relationship between the angles of the incoming and reflected rays with the normal is given by: ˆ

 $n \sin \theta_i = n \sin \theta_0$ 

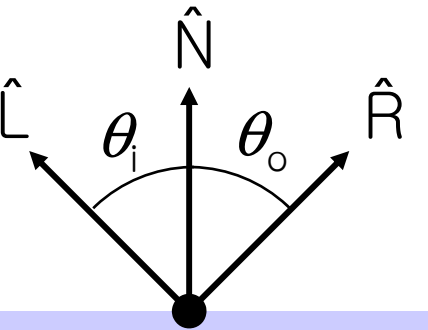

- **ni and no are the indices of refraction for the incoming and outgoing ray, respectively**
- **Reflection is a special case where**  $n_i = n_o$  **so**  $\theta_o$  $=$   $\theta$
- **The incoming ray, the surface normal, and the reflected ray all lie in a common plane**

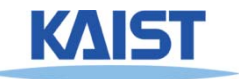

## **Computing the Reflection Vector**

• The vector R can be computed from the **The vector R can be computed from the surface incoming light direction and the surface normal as shown below:** 

 $\hat{\mathsf{R}} =$  (2 $\hat{\mathsf{N}}$   $\cdot \hat{\mathsf{L}}$  )  $\hat{\mathsf{N}}$   $\mathsf{-} \hat{\mathsf{L}}$ 

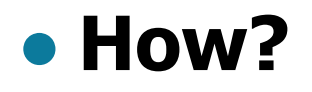

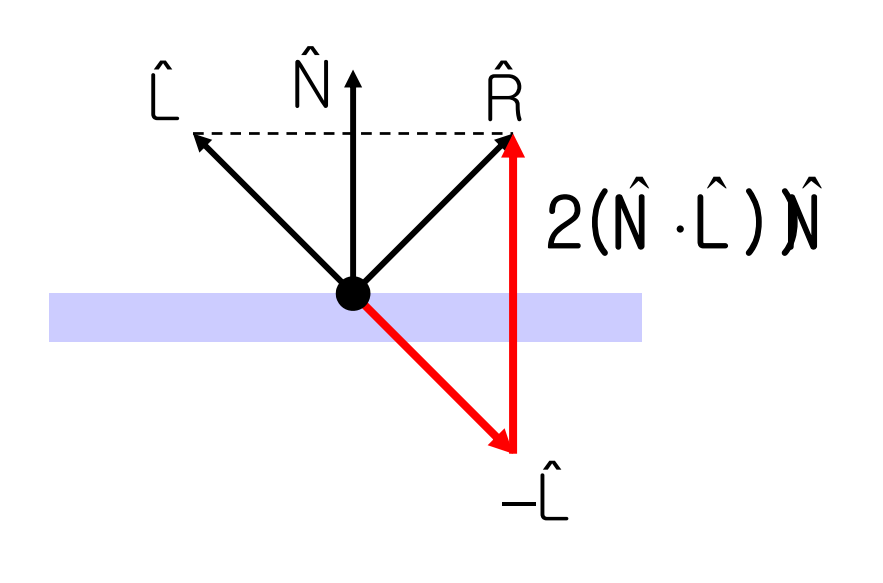

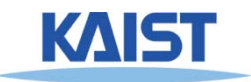

#### **Non-Ideal Reflectors**

- **Snell's law applies only to ideal specular reflectors**
	- **Roughness of surfaces causes highlight to "spread out"**
	- **Empirical models try to simulate the appearance of this effect, without trying to capture the physics of it**

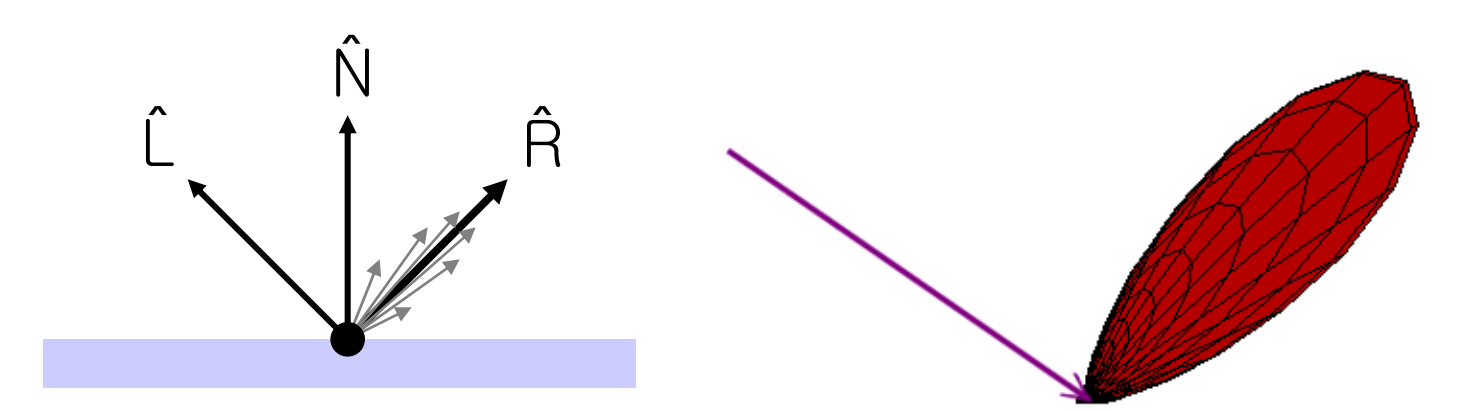

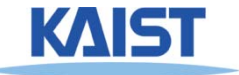

## **Phong Illumination**

- One of the most commonly used **illumination models in computer graphics** 
	- ● **Empirical model and does not have no physical basis**ˆˆ

$$
\begin{aligned} I_r &= K_s I_i (\cos \phi)^{n_s} \\ &= K_s I_i (\hat{V} \cdot \hat{R})^{n_s} \end{aligned}
$$

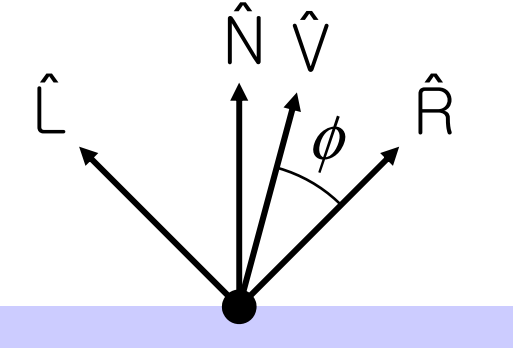

- **•**  $(\hat{\vee})$  is the direction to the viewer
	- $\bullet$   $(\hat{V} \bullet \hat{B})$  is clamped to  $[0,1]$
	- The specular exponent n<sub>s</sub> controls how quickly **the highlight falls off**

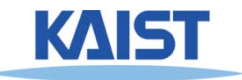

#### **Effect of Specular Exponent**

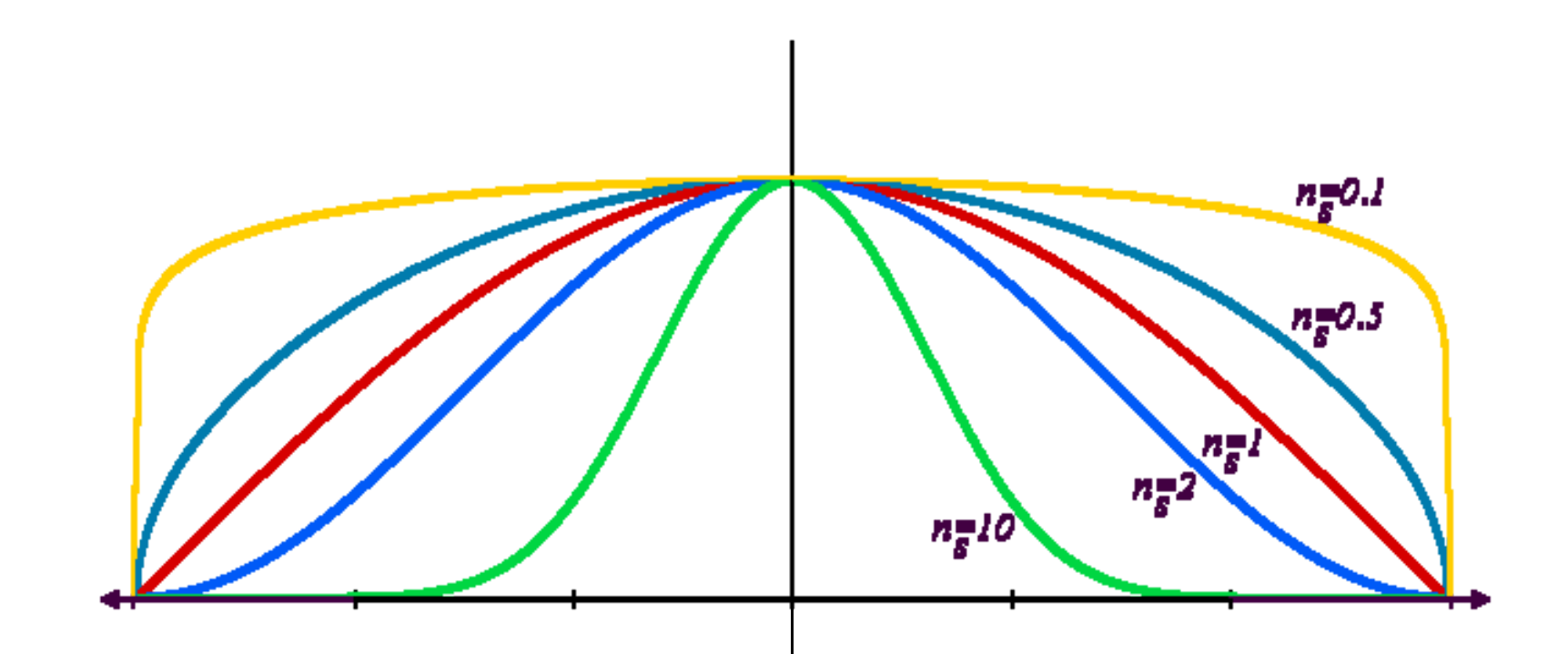

• How the shape of the highlight changes with varying  $n_s$ 

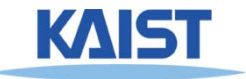

#### **Examples of Phong**

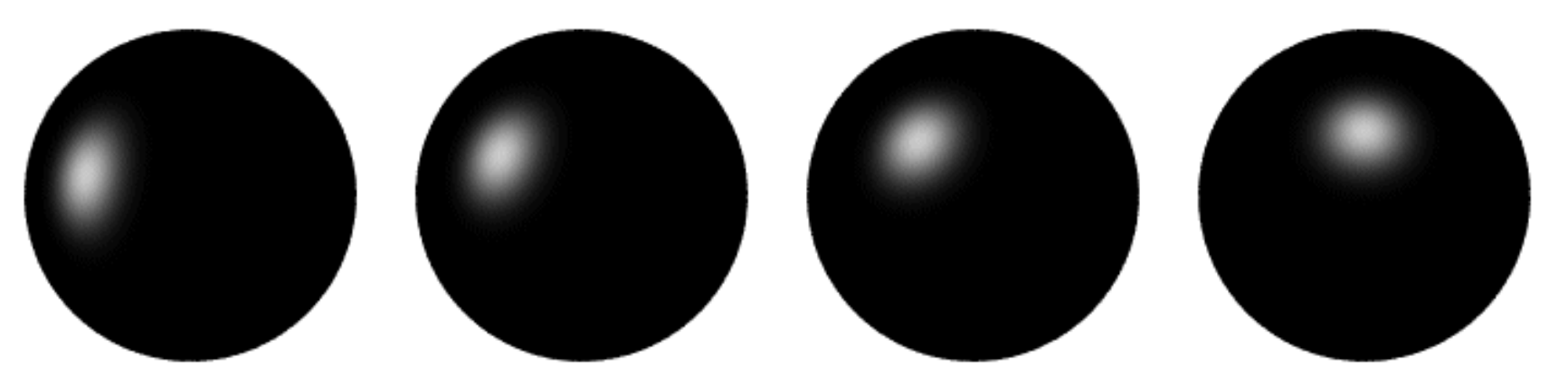

**varying light directions**

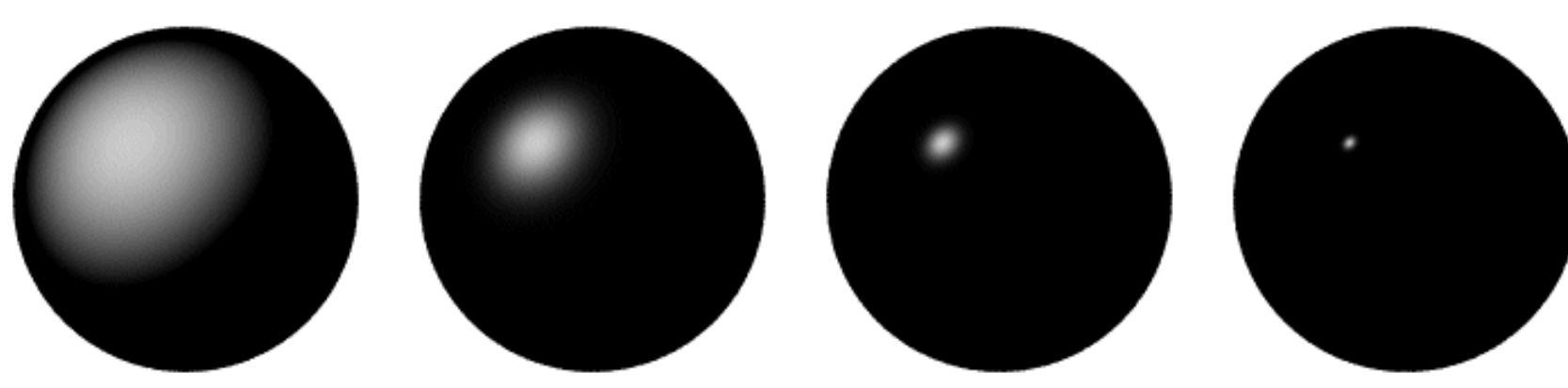

**varying specular exponents**

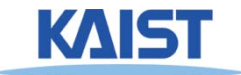

#### **Blinn & Torrance Variation**

● **Jim Blinn introduced another approach for computing Phong-like illumination based on the work of Ken Torrance:** 

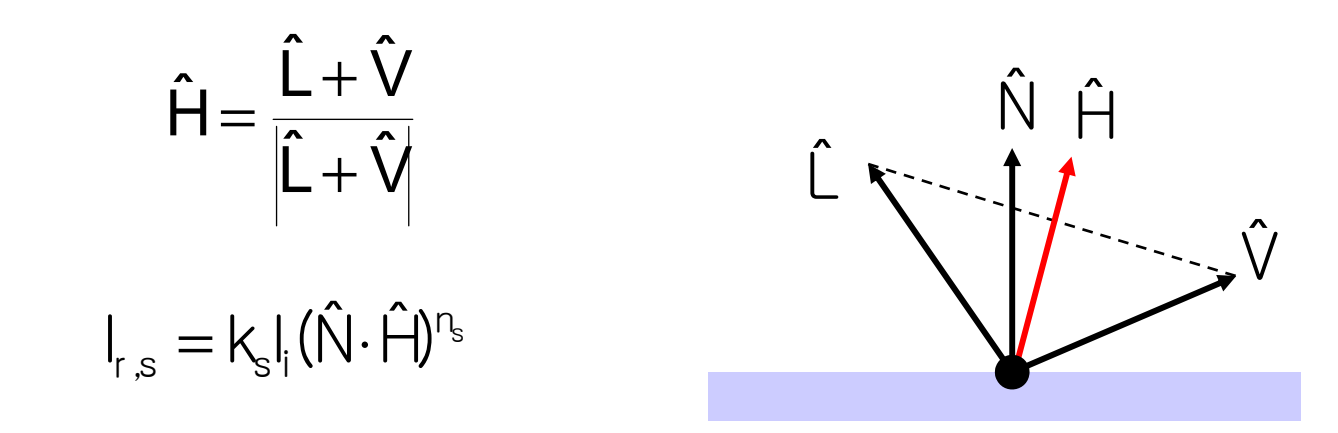

#### ●  $\hat{H}$  is the half-way vector that bisects the light and viewer directions ˆ

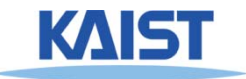

# **Putting it All Together**

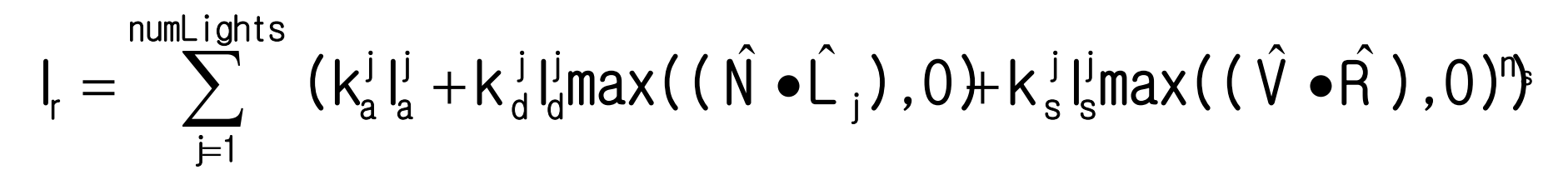

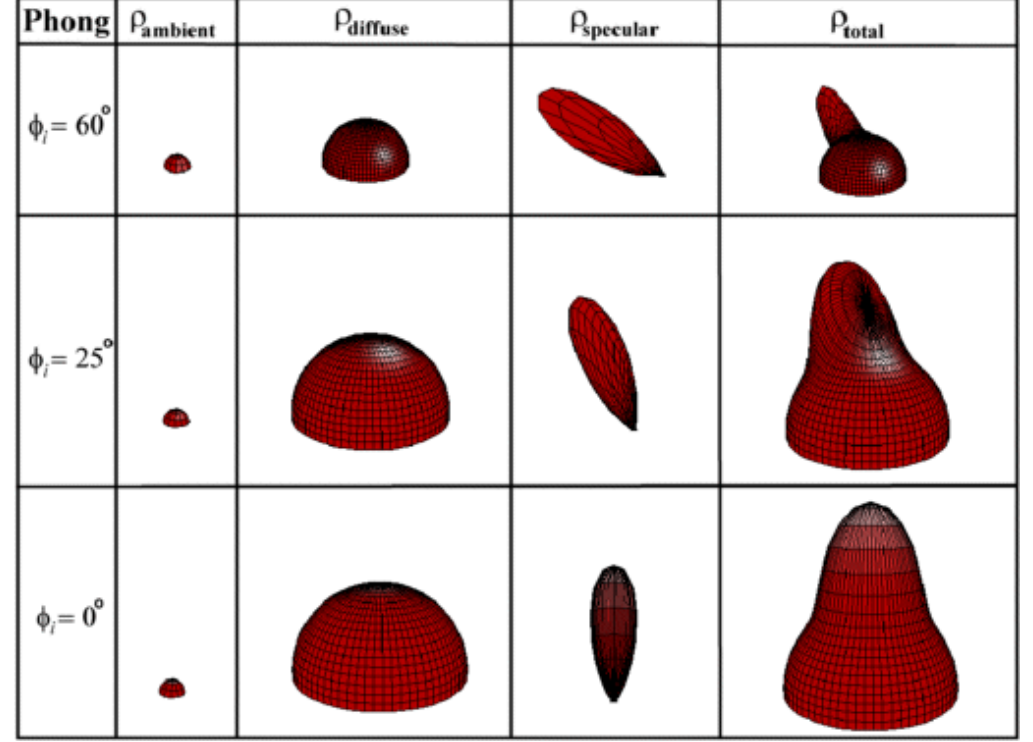

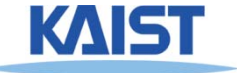

# **Putting it All Together, aka, Phong Illumination**

$$
I_r = \sum_{j=1}^{\text{numLights}} (k_a^j I_a^j + k_d^j I_d^j \text{max}((\hat{N} \cdot \hat{L}_j), 0) + k_s^j I_s^j \text{max}((\hat{V} \cdot \hat{R}), 0)^n)
$$

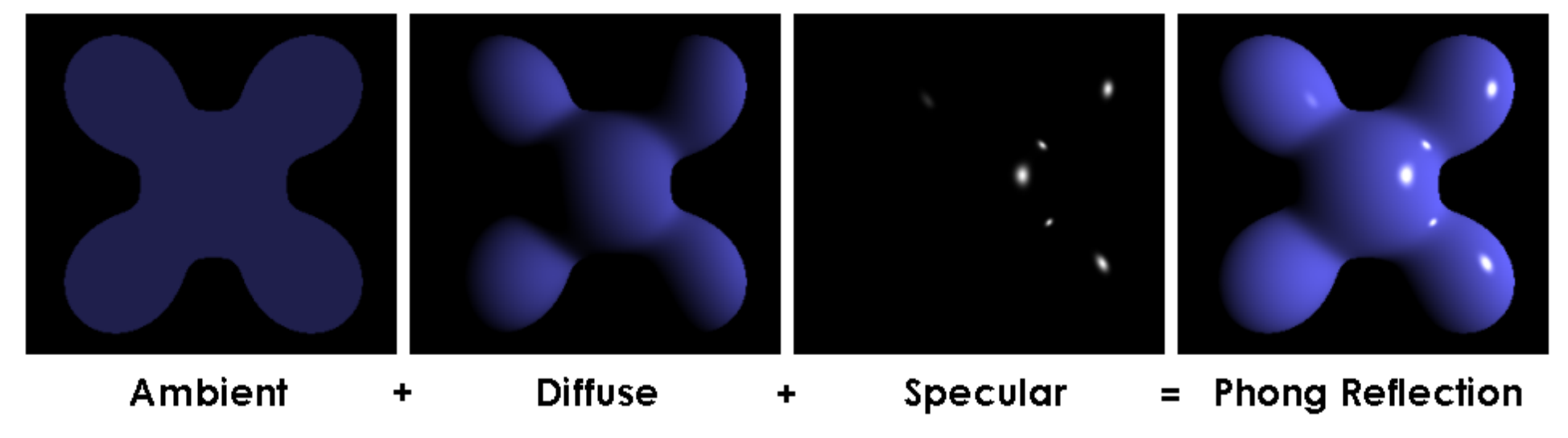

From Wikipedia

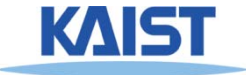

# **OpenGL's Illumination Model**

$$
I_r = \sum_{j=1}^{\text{numLights}} (k_a^j I_a^j + k_d^j I_a^j \text{max}((\hat{N} \cdot \hat{L}_j), 0) + k_s^j I_s^j \text{max}((\hat{V} \cdot \hat{R}), 0)^n)
$$

#### ●**Problems with empirical models:**

- **What are the coefficients for copper?**
- What are  $k_{a}$ ,  $k_{s}$ , and  $n_{s}$ ? **Are they measurable quantities?**
- **Is my picture accurate? Is energy conserved?**

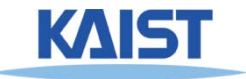

# **Lights in OpenGL**

- **Light positions are specified in homogeneous coordinates**
	- **They are transformed by the current modelview matrix**
- **Directional light sources have w=0**

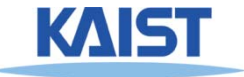

## **Lights in OpenGL**

```
# define a directional light
lightDirection = [1, 1, 1, 0]
glLightfv(GL_LIGHT0, GL_POSITION, lightDirection)
glEnable(GL_LIGHT0)
```

```
# define a point light
lightPoint = [100, 100, 100, 1]
glLightfv(GL_LIGHT1, GL_POSITION, lightPoint)
glEnable(GL_LIGHT1)
```

```
# set up light's color
glLightfv(GL_LIGHT0, GL_AMBIENT, ambientIntensity)
glLightfv(GL_LIGHT0, GL_DIFFUSE, diffuseIntensity)
glLightfv(GL_LIGHT0, GL_SPECULAR, specularIntensity)
```
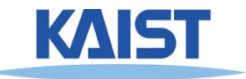

#### **OpenGL Surface Properties**

**glMaterialfv(GL\_FRONT, GL\_AMBIENT, ambientColor) glMaterialfv(GL\_FRONT, GL\_DIFFUSE, diffuseColor) glMaterialfv(GL\_FRONT, GL\_SPECULAR, specularColor) glMaterialfv(GL\_FRONT, GL\_SHININESS, nshininess)**

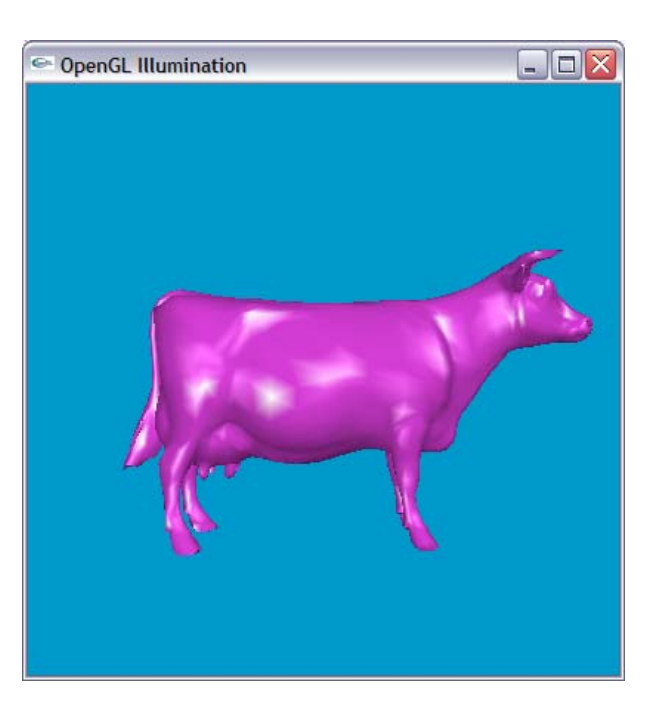

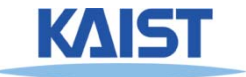

#### **Illumination Methods**

- **Illumination can be expensive**
	- **Requires computation and normalizing of vectors for multiple light sources**
- **Compute illumination for faces, vertices, or pixels with increasing realism and computing overhead**
	- **Correspond to flat, Gouraud, and Phong shading respectively**

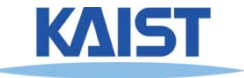

## **Flat Shading**

#### ● **The simplest shading method**

- ● **Applies only one illumination calculation per face**
- **Illumination usually computed at the centroid of the face:**

$$
cent\,rod = \frac{1}{n} \sum_{i=1}^{n} p_i
$$

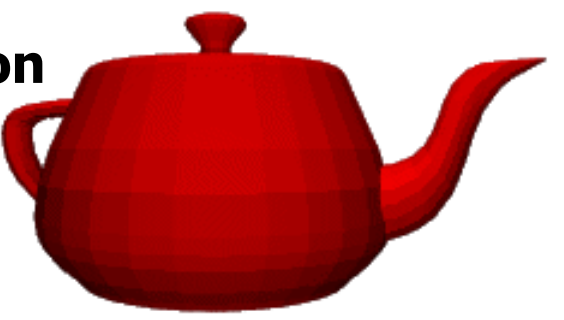

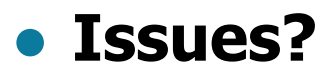

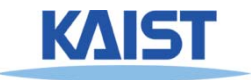

#### **Gouraud Shading**

● **Performs the illumination model on vertices and interpolates the intensity of the remaining points on the surface**

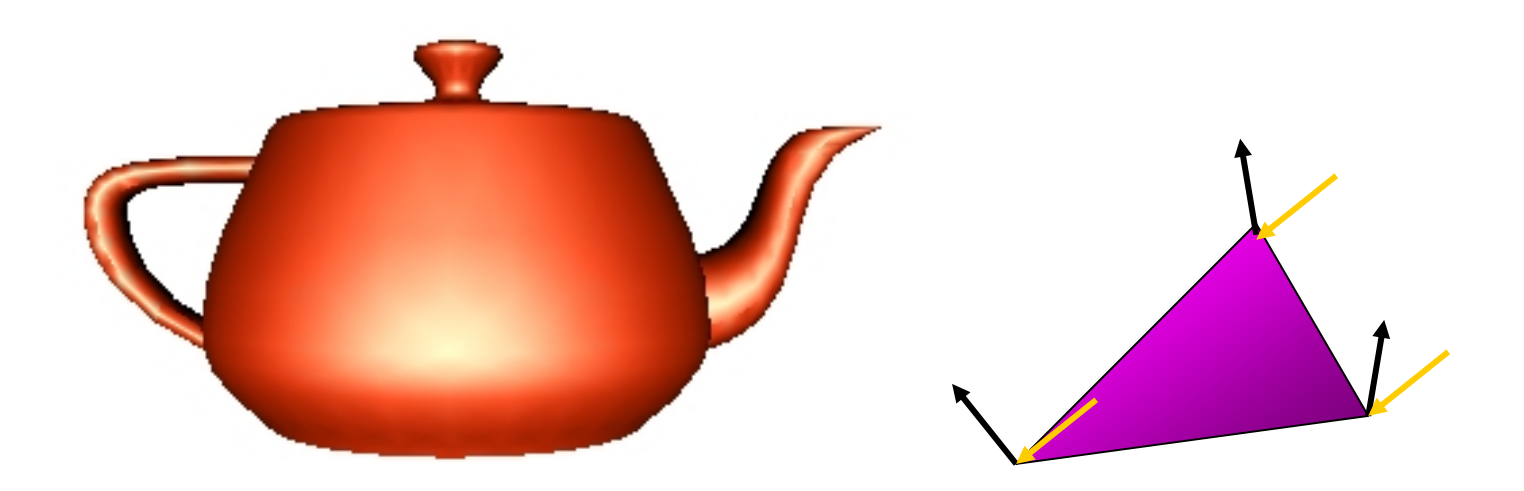

**Notice that facet artifacts are still visible**

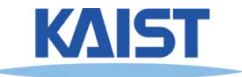

#### **Vertex Normals**

**If vertex normals are not provided they can often be approximated by averaging the normals of the facets which share the vertex** 

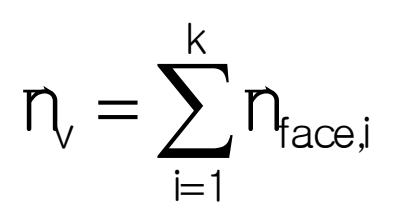

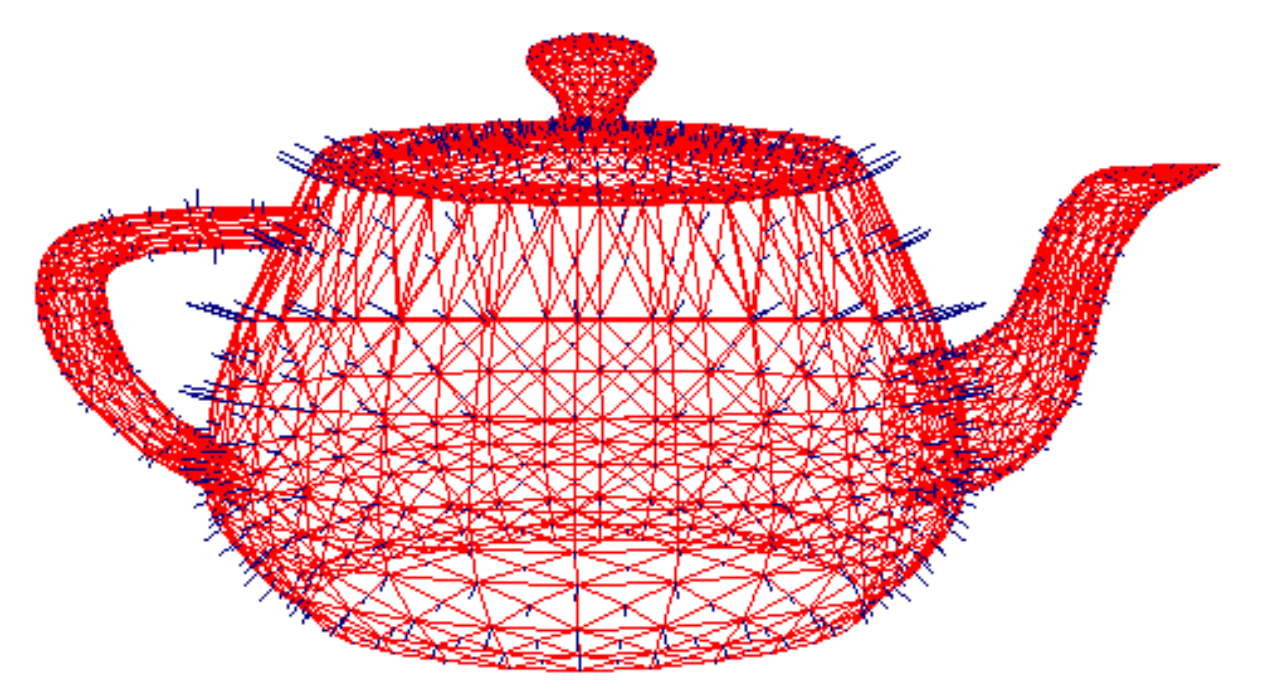

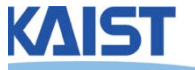

## **Phong Shading**

- Surface normal is linearly interpolated across polygonal facets, and the across polygonal facets, and the
	- **Not to be confused with Phong's illumination model**

- **Phong shading will usually result in a very smooth appearance**
	- **However, evidence of the polygonal model can usually be seen along silhouettes**

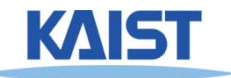

## **Local Illumination**

- **Local illumination models compute the colors of points on surfaces by considering only local properties:**
	- **Position of the point**
	- **Surface properties**
	- ●**Properties of any light affect it**
- **No other objects in the scene are considered neither as light blockers nor as reflectors**
- **Typical of immediate-mode renders, such as OpenGL**

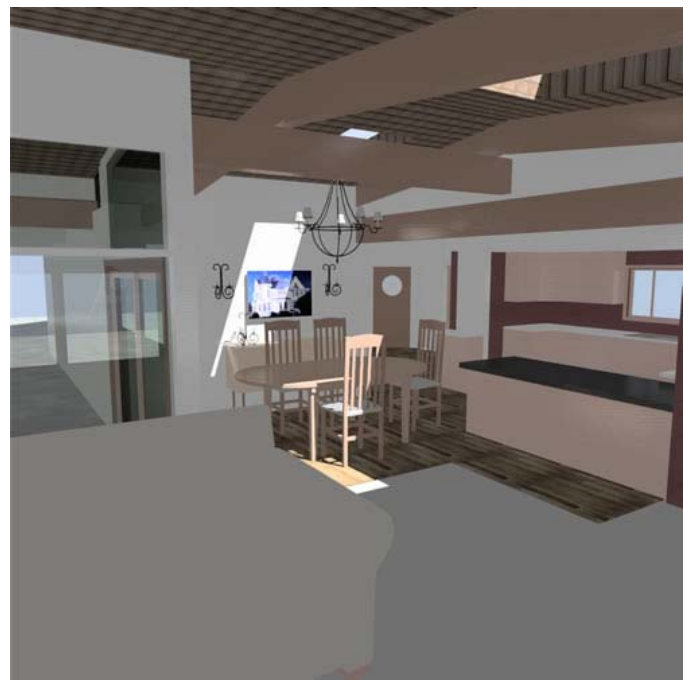

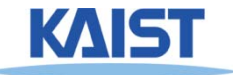

## **Global Illumination**

#### ● **In the real world, light takes indirect paths**

- ● **Light reflects off of other materials (possibly multiple objects)**
- ●**Light is blocked by other objects**
- **Light can be scattered**
- ●**Light can be focused**
- ●**Light can bend**

#### ● **Harder to model**

● **At each point we must consider not only every light source, but and other point that might have reflected light toward it**

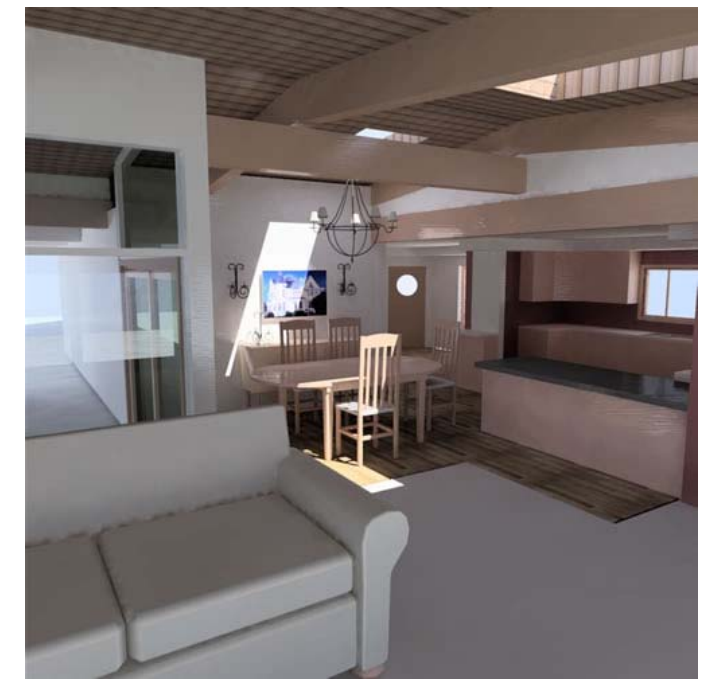

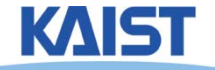

#### **Various Effects using Physicallybased Models**

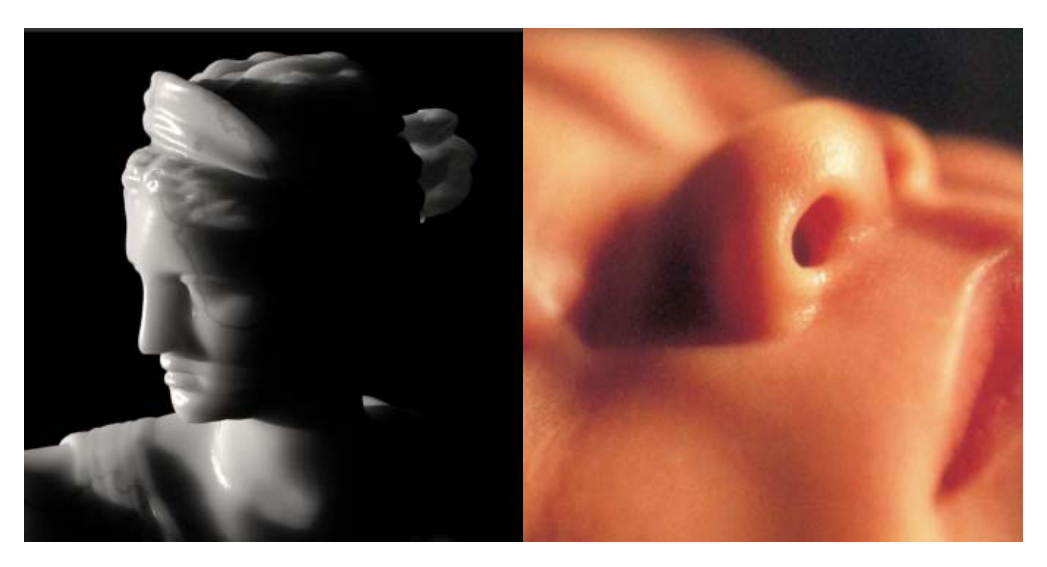

From slides of Pat Hanrahan

# ● **There are still many open problems to accurately represent various natural materials and efficiently render them**

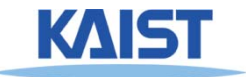

## **Course Objectives**

- **Know how to consider lights during rendering models**
	- **Light sources**
	- **Illumination models**
	- **Shading**
	- **Local vs. global illumination**

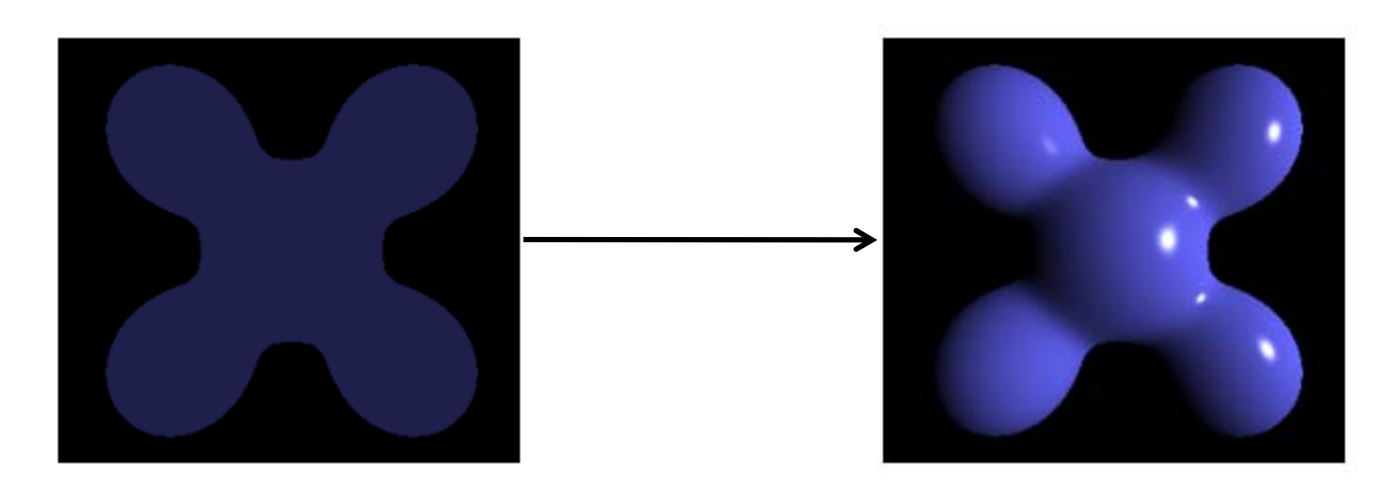

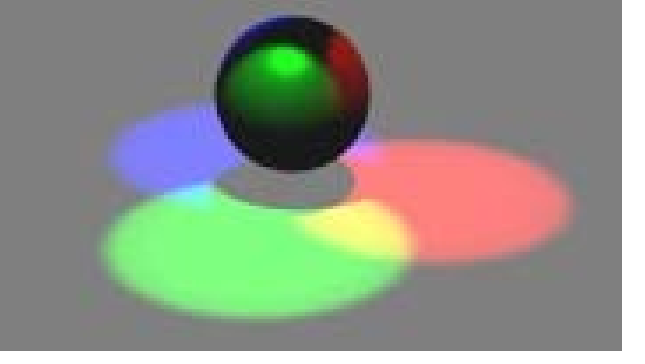

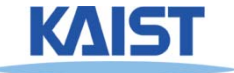

#### **Homework**

- **Go over the next lecture slides before the class**
- **Watch 2 SIGGRAPH videos and submit your summaries before every Tue. class**

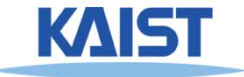

#### **Any Questions?**

- **Come up with one question on what we have discussed in the class and submit at the end of the class**
	- **1 for already answered questions**
	- **2 for typical questions**
	- **3 for questions with thoughts or that surprised me**

#### ● **Submit at least four times during the whole semester**

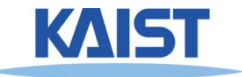

# **Figs**

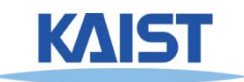

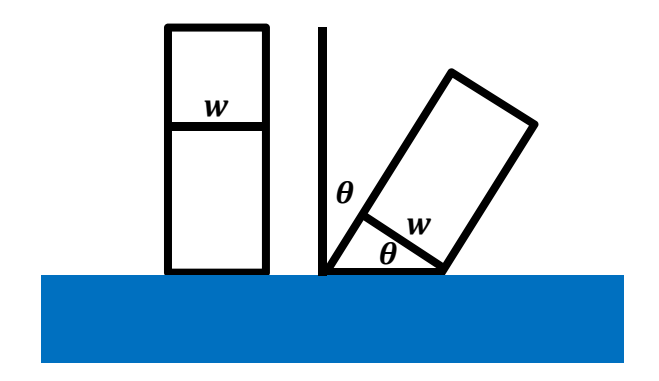

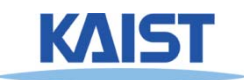

#### **Snell's Law**

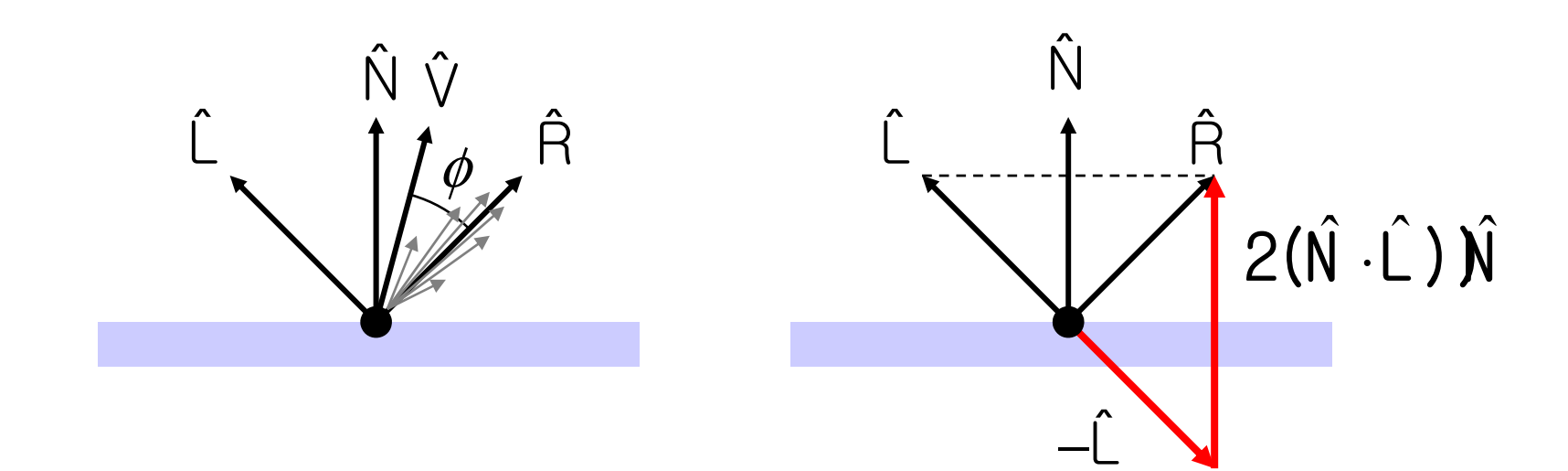

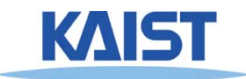

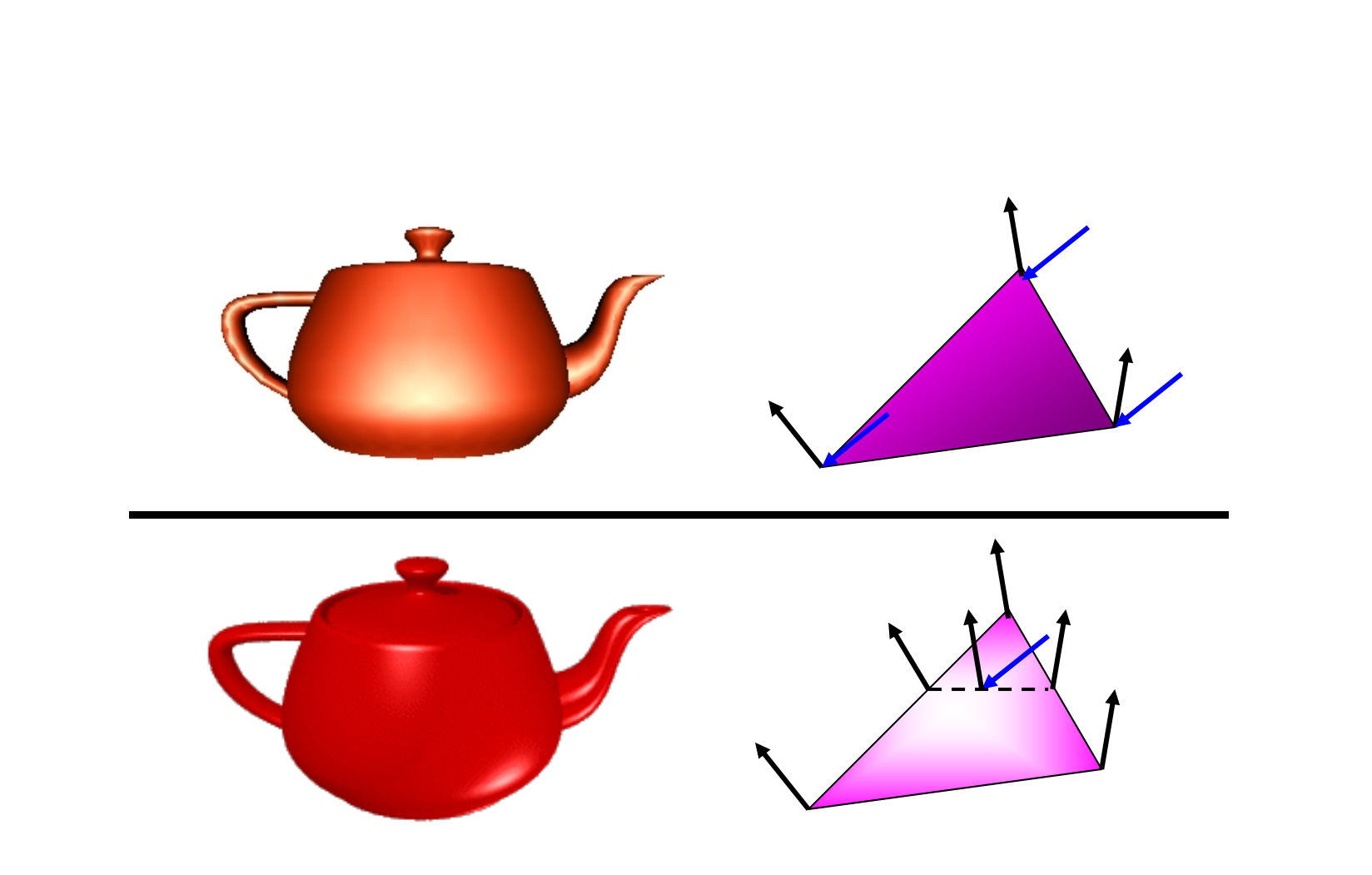

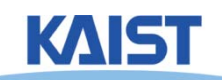